#### APS360 Fundamentals of AI

Lisa Zhang

Lecture 6; Jan 24, 2019

### Agenda

- $\triangleright$  Convolutional Neural Networks
- **Defining Convolutional Layers**

### <span id="page-2-0"></span>[Convolutional Neural Networks](#page-2-0)

### Issue with Fully Connected Layers

- Input image:  $200 \times 200$  pixels
- $\blacktriangleright$  First hidden layer: 500 units

How many connections are there?

### Issue with Fully Connected Layers

- Input image:  $200 \times 200$  pixels
- $\blacktriangleright$  First hidden layer: 500 units

How many connections are there?

**Answer**: 20 million!

Problematic because:

# Issue with Fully Connected Layers

- Input image:  $200 \times 200$  pixels
- $\blacktriangleright$  First hidden layer: 500 units

How many connections are there?

**Answer**: 20 million!

Problematic because:

- $\triangleright$  computing predictions takes a long time
- $\triangleright$  a large number of weights requires a lot of training data to avoid overfitting
- $\triangleright$  small shift in image can result in large change in prediction

# Convolutional Neural Network

Ideas:

- **In** Locally-connected layers: look for **local** features in small regions of the image
- **I** Weight-sharing: detect the same local features across the entire image

# Convolutional Neural Network

Ideas:

- ▶ Locally-connected layers: look for **local** features in small regions of the image
- lacktriangleright-sharing: detect the **same** local features across the entire image

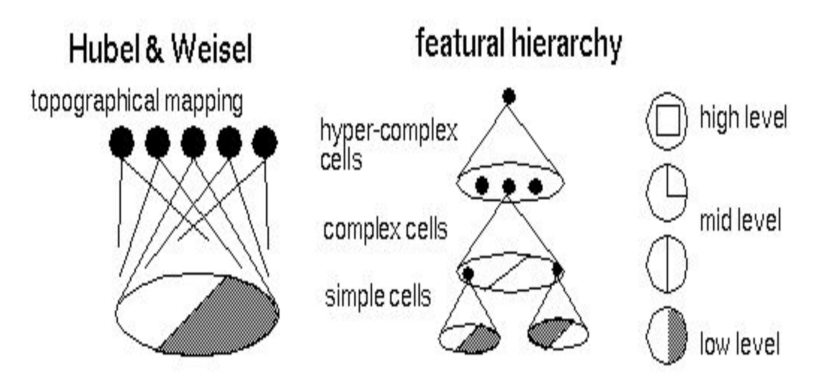

### Locally Connected Layers

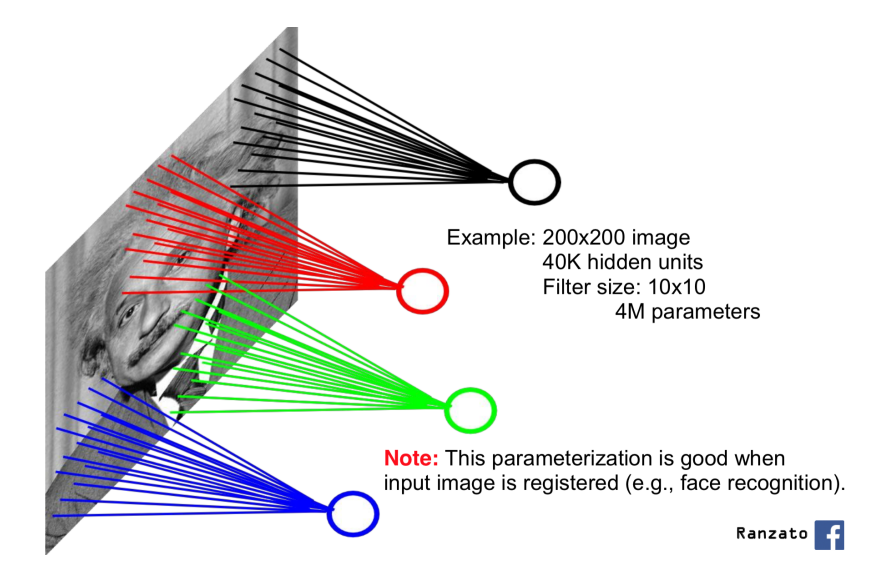

# Weight Sharing

Share the same parameters across different locations (assuming input is stationary): Convolutions with learned kernels

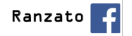

# Weight Sharing (continued)

Idea: each neuron on the higher layer is detecting the same feature, but in different locations on the lower layer

The red connections all have the same weight.

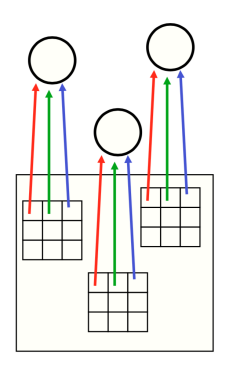

"Detecting" =the output (activation) is high if the feature is present

# Sobel Filter - Weights to Detect Vertical Edges

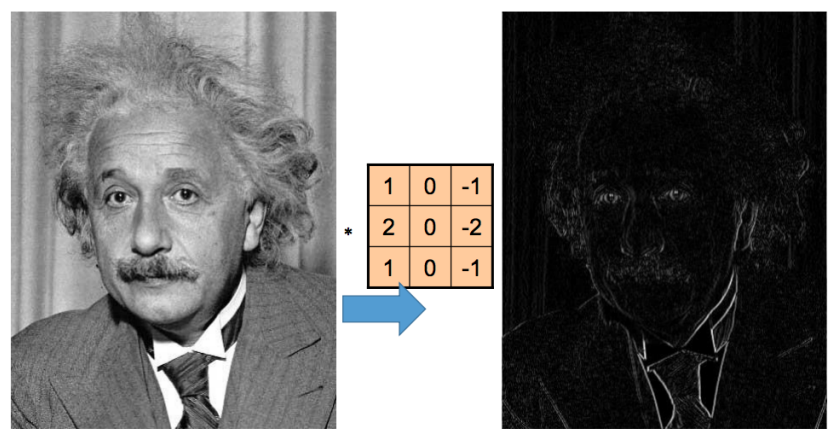

**Vertical Edge** (absolute value)

# Sobel Filter - Weights to Detect Horizontal Edges

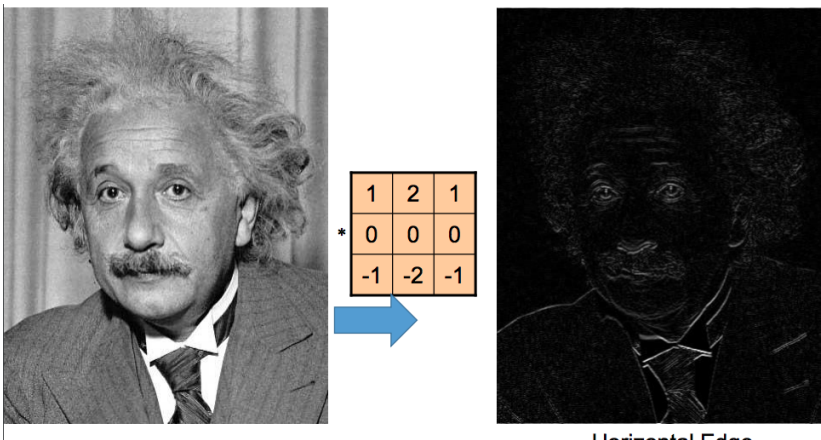

**Horizontal Edge** (absolute value)

### Weights to Detect Blobs

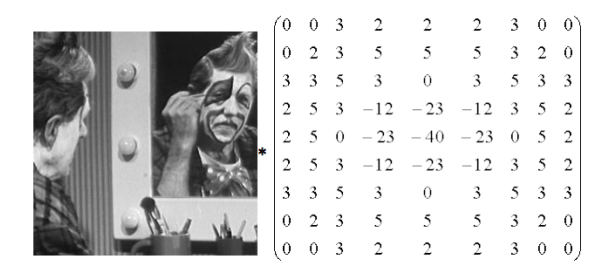

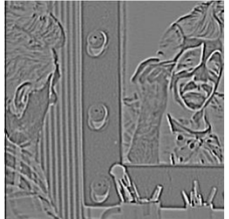

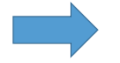

### Example:

Greyscale input image of size 7 × 7 Convolution **kernel** of 3 × 3 Questions:

- $\blacktriangleright$  How many units are in the higher layer?
- $\blacktriangleright$  How many weights?

### Example:

Greyscale input image of size 7 × 7 Convolution **kernel** of 3 × 3 Questions:

- $\blacktriangleright$  How many units are in the higher layer?
- $\blacktriangleright$  How many weights?

#### 7 x 7 Input Volume

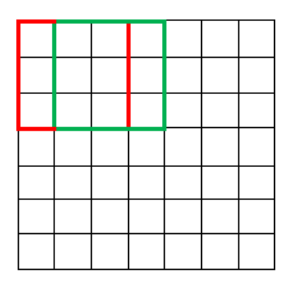

#### 5 x 5 Output Volume

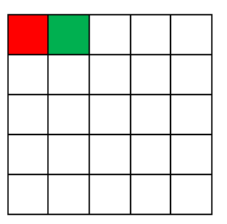

#### Computation:

http://deeplearning.stanford.edu/wiki/index.php/File:Convol

Colour input image of size  $7 \times 7 \times 3$  Convolution kernel of  $3 \times 3 \times 3$ Questions:

- $\blacktriangleright$  How many units are in the higher layer?
- $\blacktriangleright$  How many weights?

# Detecting Multiple Features

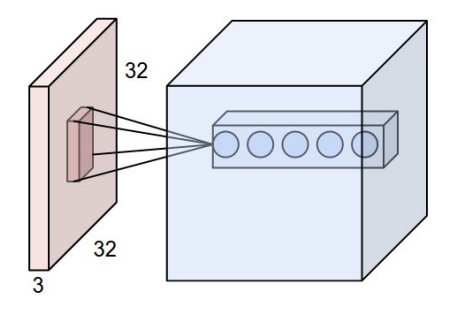

Input image of size  $7 \times 7 \times 3$  Convolution kernel of  $3 \times 3 \times 3 \times 5$ 

Questions:

- $\blacktriangleright$  How many units are in the higher layer?
- $\blacktriangleright$  How many weights?

#### Example

Input image of size  $32 \times 32 \times 3$  Convolution kernel of  $3 \times 3 \times 3 \times 10$ Questions:

- $\blacktriangleright$  How many units are in the higher layer?
- $\blacktriangleright$  How many weights?

# Zero Padding<br>Input Volume  $(+$ pad 1)  $(7x7x3)$

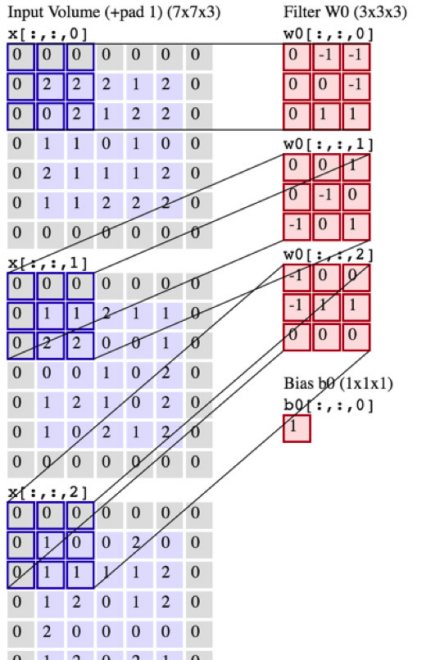

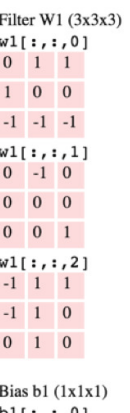

Output Volume  $(3x3x2)$  $0[:, 1, 0]$  $\overline{3}$  $1 \quad 0$  $-6 - 1$  $-5$  $0[:, : , 1]$  $-2 - 3$  $\Omega$  $\Omega$ 

 $D1$ :,:,0]  $\bf{0}$ 

toggle movement

# Why Zero Padding

- $\triangleright$  Keep the hidden unit "width" & "height" consistent, or at least still divisible by 2.
- $\blacktriangleright$  Keep the information around the border of the image.

# Max-Pooling

#### Single depth slice

y

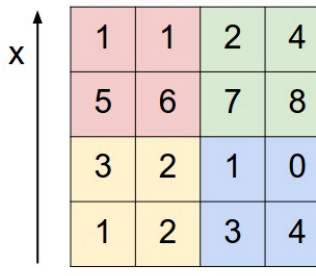

max pool with 2x2 filters and stride 2

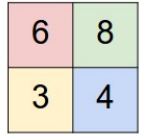

# Max-Pooling Example

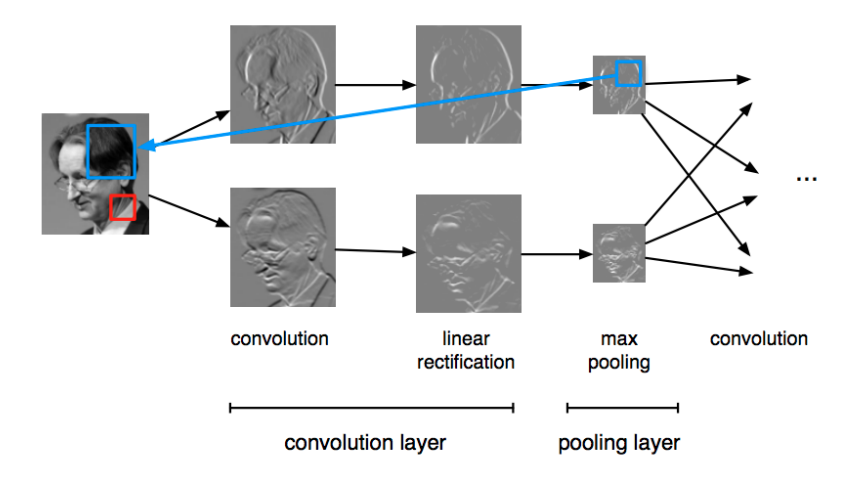

# Other Types of Pooling Operations:

- $\triangleright$  Average pooling (compute the average activation of a region)
- $\triangleright$  Max pooling generally works better
- $\triangleright$  More recently people are doing away with pooling operations (and using strided convolutions instead)

# Strided Convolution

#### 7 x 7 Input Volume

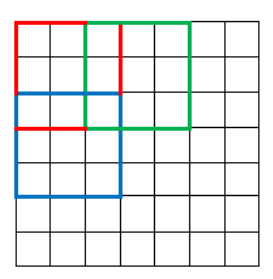

#### 3 x 3 Output Volume

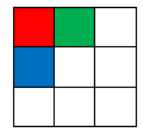

#### Animations

https://github.com/vdumoulin/conv\_arithmetic

#### LeNet Architecture

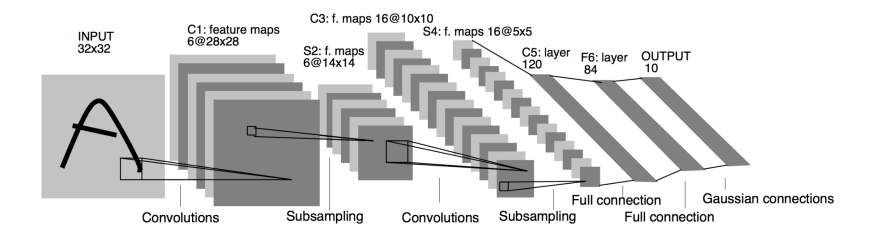

# What features do CNN's detect?

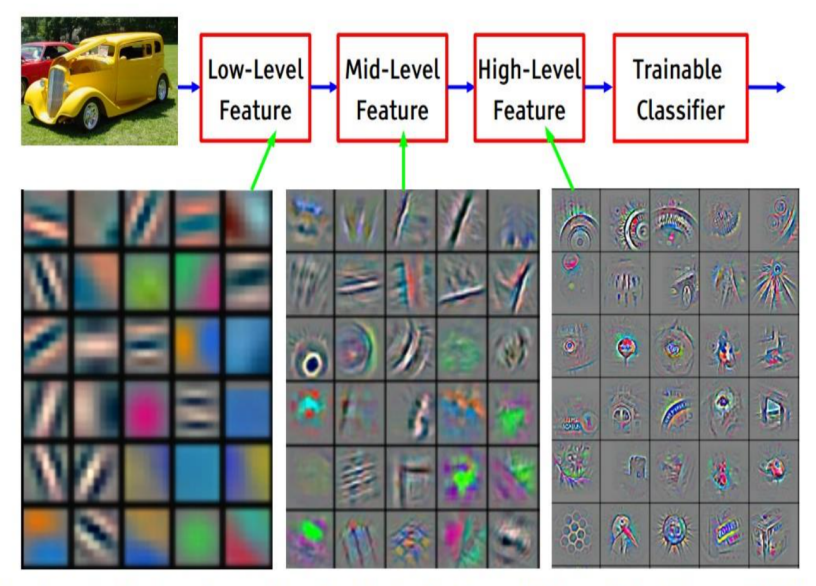

Feature visualization of convolutional net trained on ImageNet from [Zeiler & Fergus 2013]

Convolutional Networks in PyTorch

Pytorch!